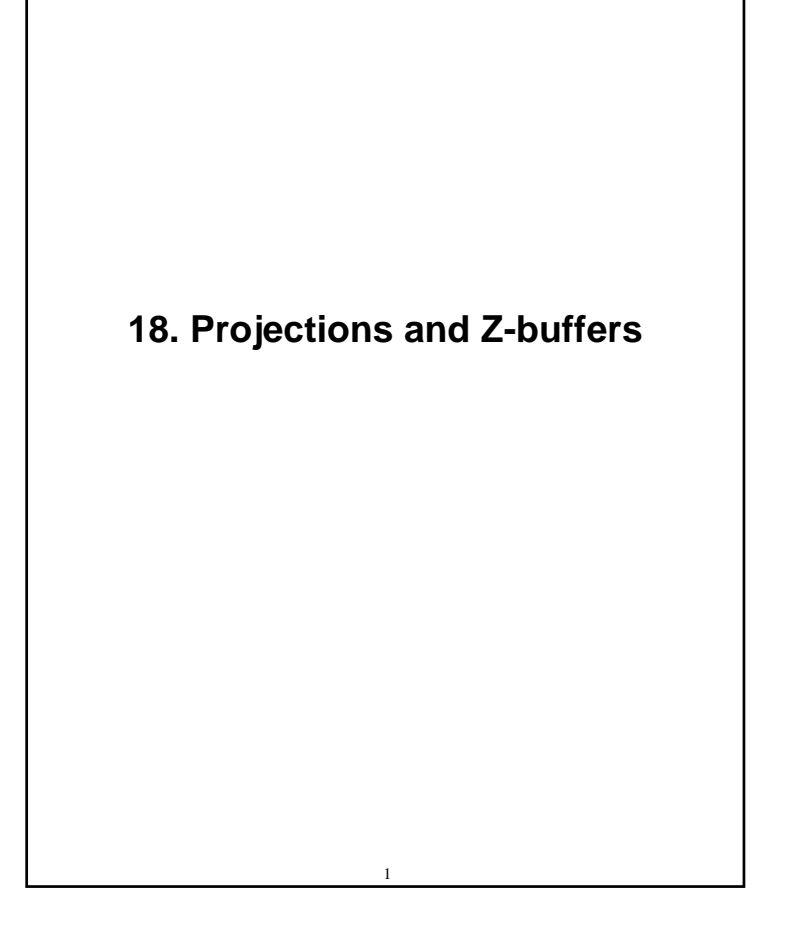

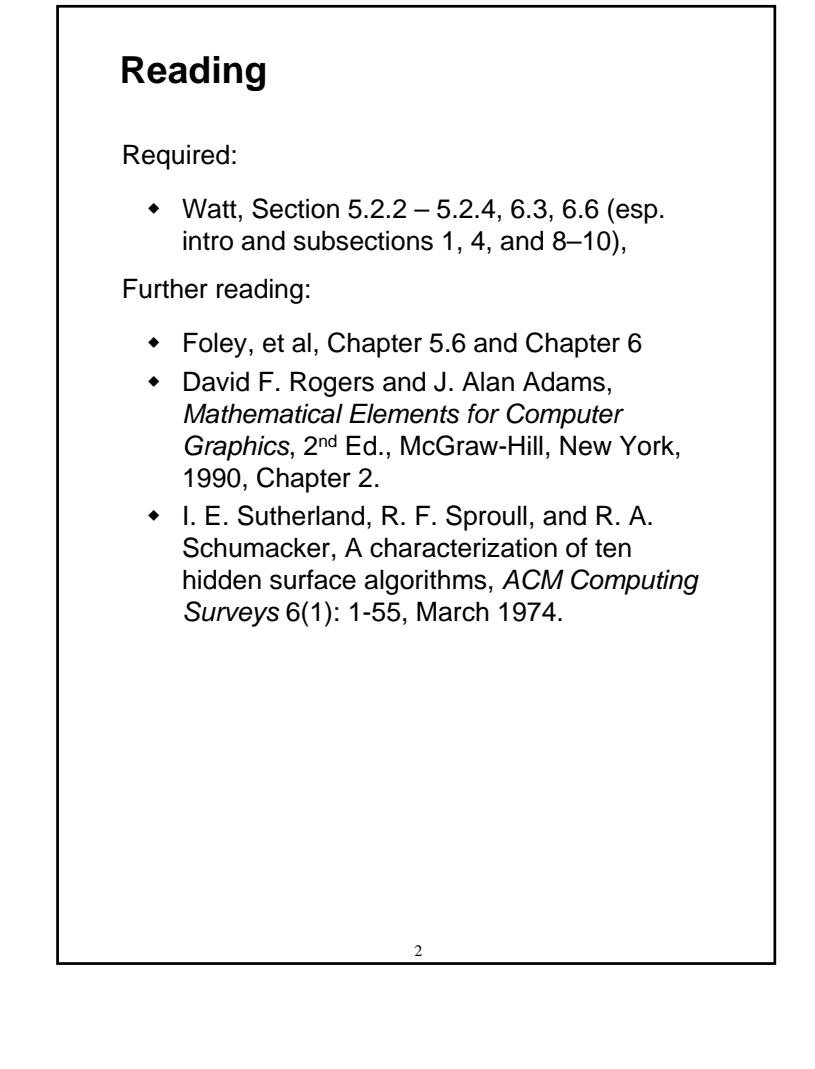

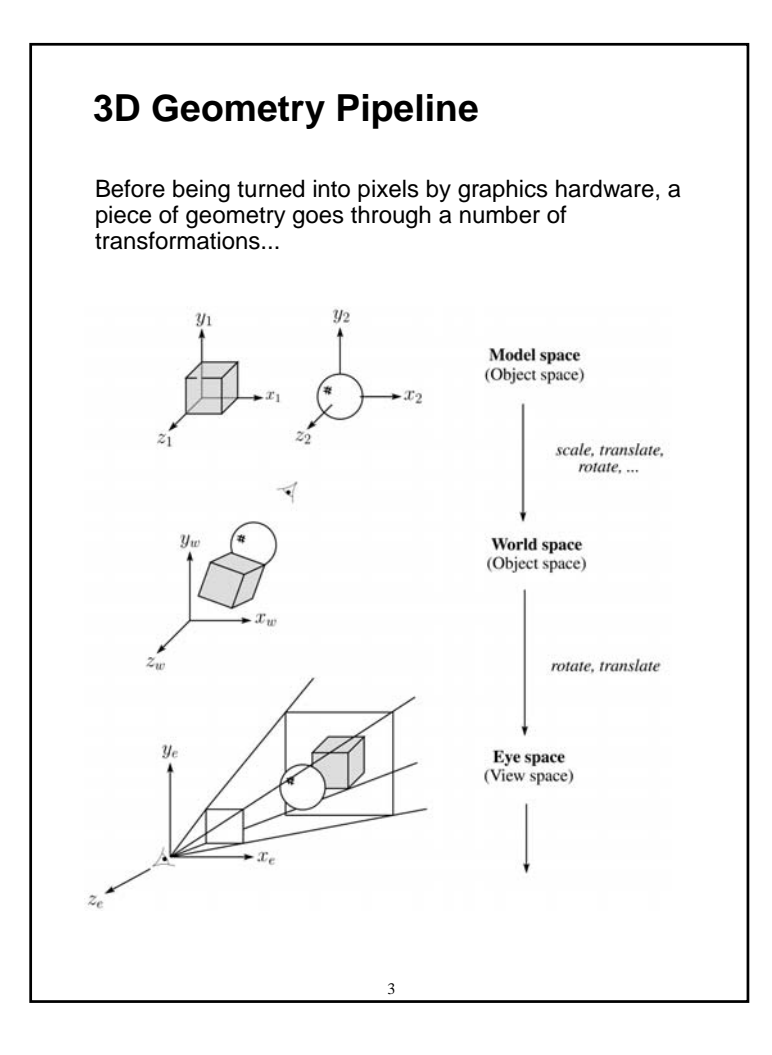

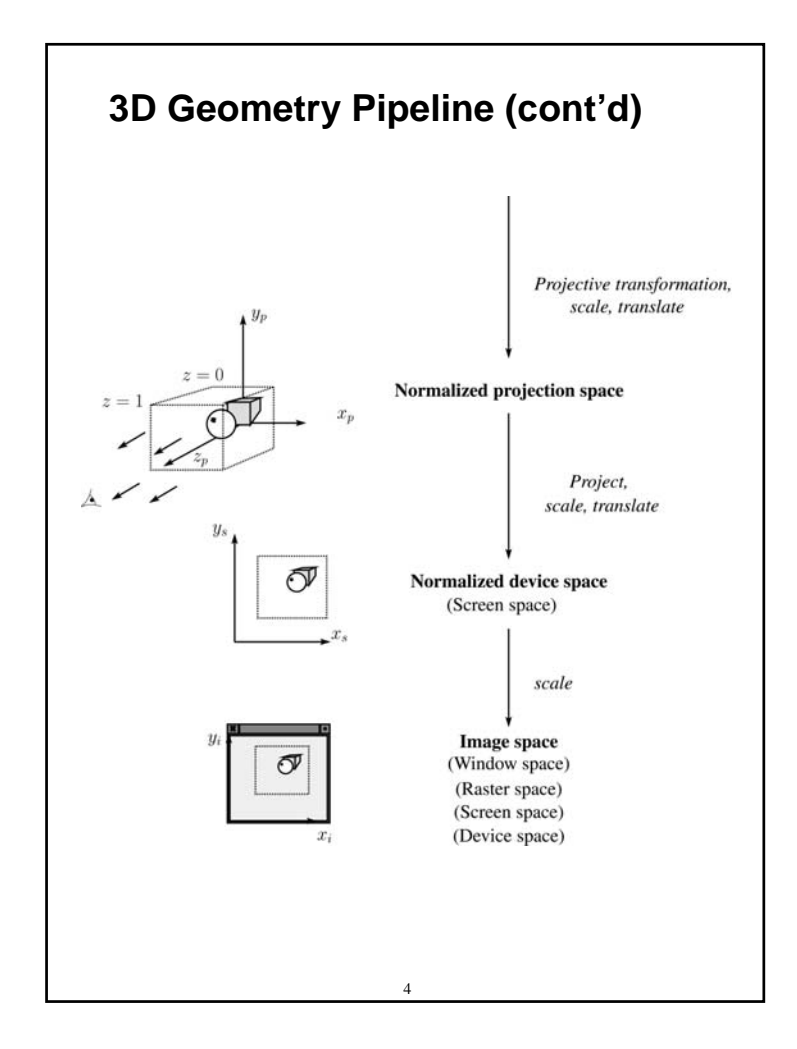

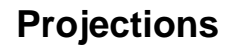

**Projections** transform points in *n*-space to *<sup>m</sup>*space, where *m<n*.

In 3-D, we map points from 3-space to the **projection plane** (PP) along **projectors** emanating from the **center of projection** (COP):

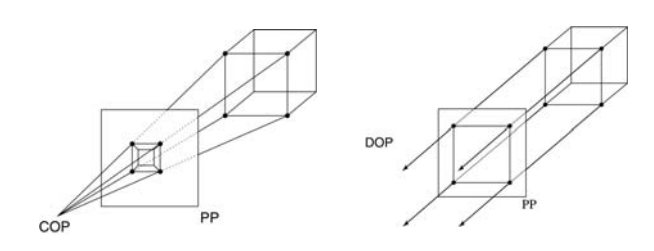

The center of projection is exactly the same as the pinhole in a pinhole camera.

There are two basic types of projections:

- Perspective distance from COP to PP finite
- Parallel distance from COP to PP infinite

5

#### **Parallel projections**

For parallel projections, we specify a **direction of projection** (DOP) instead of a COP.

There are two types of parallel projections:

- **Orthographic projection** DOP perpendicular to PP
- **Oblique projection** DOP not perpendicular to PP

We can write orthographic projection onto the *z=0* plane with a simple matrix.

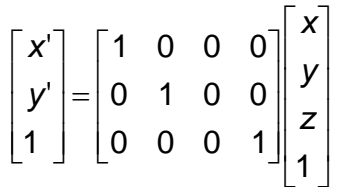

Normally, we do not drop the z value right away. Why not?

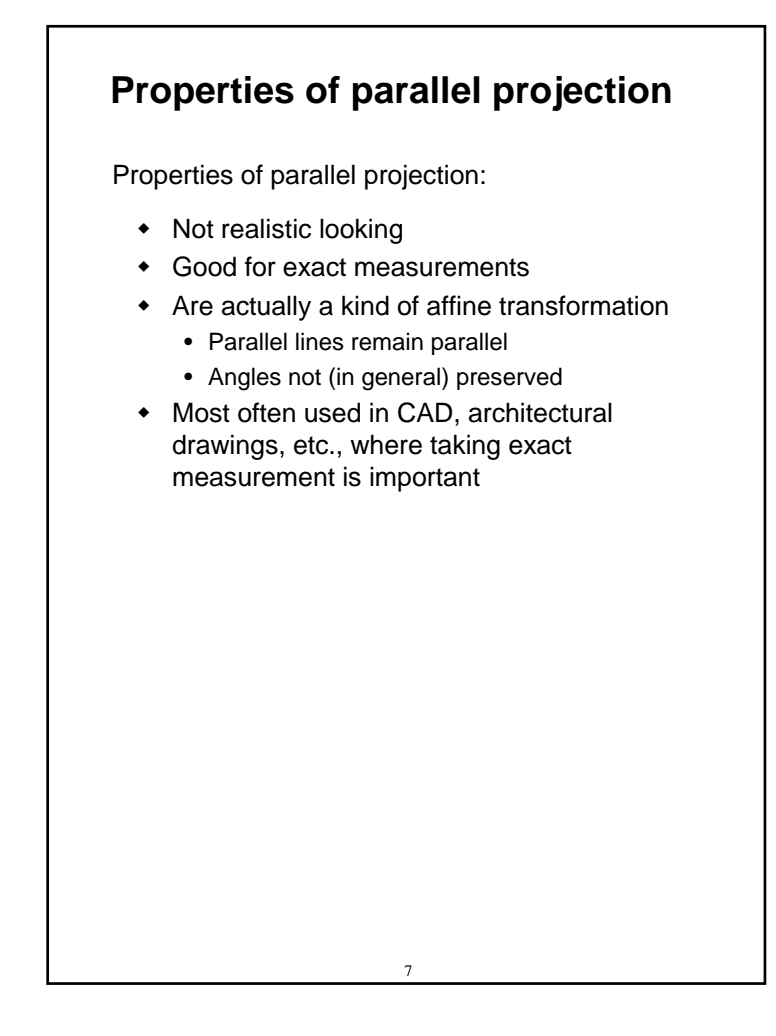

#### **Derivation of perspective projection**

Consider the projection of a point onto the projection plane:

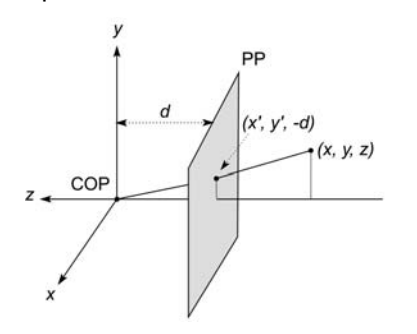

By similar triangles, we can compute how much the *x* and *y* coordinates are scaled:

[Note: Watt uses a left-handed coordinate system, and he looks down the *+z* axis, so his PP is at *+d*.]

#### **Homogeneous coordinates revisited**

Remember how we said that affine transformations work with the last coordinate always set to one.

What happens if the coordinate is not one?

We divide all the coordinates by *w*:

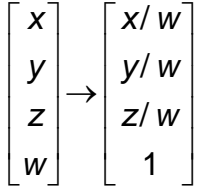

If  $w = 1$ , then nothing changes.

Sometimes we call this division step the "perspective divide."

9

### **Homogeneous coordinates and perspective projection**

Now we can re-write the perspective projection as a matrix equation:

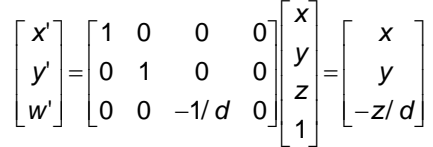

After division by *<sup>w</sup>*, we get:

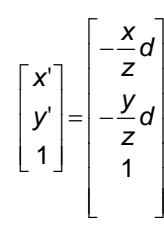

Again, projection implies dropping the *z*coordinate to give a 2D image, but we usually keep it around a little while longer.

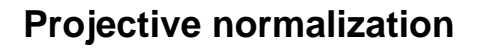

After applying the perspective transformation and dividing by *<sup>w</sup>*, we are free to do a simple parallel projection to get the 2D image.

What does this imply about the shape of things after the perspective transformation + divide?

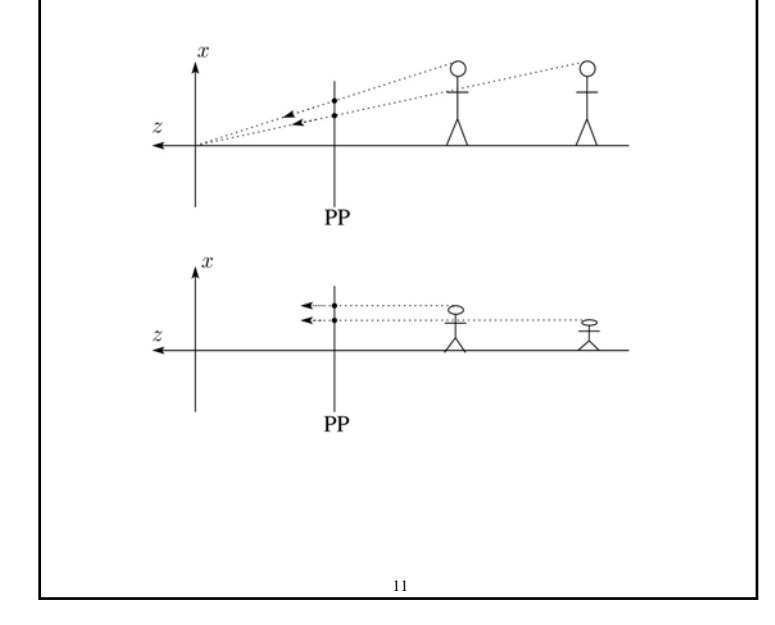

#### 12 What happens to two parallel lines that are not parallel to the projection plane? Think of train tracks receding into the horizon... The equation for a line is: After perspective transformation we get: 1 | 1 0 *x x y y z z p*<sub>x</sub> | *v*  $\boldsymbol{p}$  *t*  $\boldsymbol{p}$   $\boldsymbol{p}$   $\boldsymbol{p}$   $\boldsymbol{p}$   $\boldsymbol{p}$   $\boldsymbol{p}$   $\boldsymbol{p}$   $\boldsymbol{p}$   $\boldsymbol{p}$   $\boldsymbol{p}$  $\begin{bmatrix} p_x \\ p_y \end{bmatrix}$  $\mathbf{I} = \mathbf{p} + t\mathbf{v} = \begin{bmatrix} P_y \\ P_z \\ 1 \end{bmatrix} + t \begin{bmatrix} V_y \\ V_z \\ 0 \end{bmatrix}$ '' ' $(p_z + tv_z)$ *x x y y z z*  $x'$  |  $p_x + tv$  $y' \mid = \mid$   $p_v + tv$ *w'*  $|$   $|-(p_z + t v_z)/d$  $\begin{bmatrix} x' \\ y' \end{bmatrix} = \begin{bmatrix} p_x + t v_x \\ p_x + t v_y \end{bmatrix}$  $\begin{bmatrix} Y \\ w' \end{bmatrix} = \begin{bmatrix} p_y + t v_y \\ - (p_z + t v_z) / d \end{bmatrix}$

**Vanishing points**

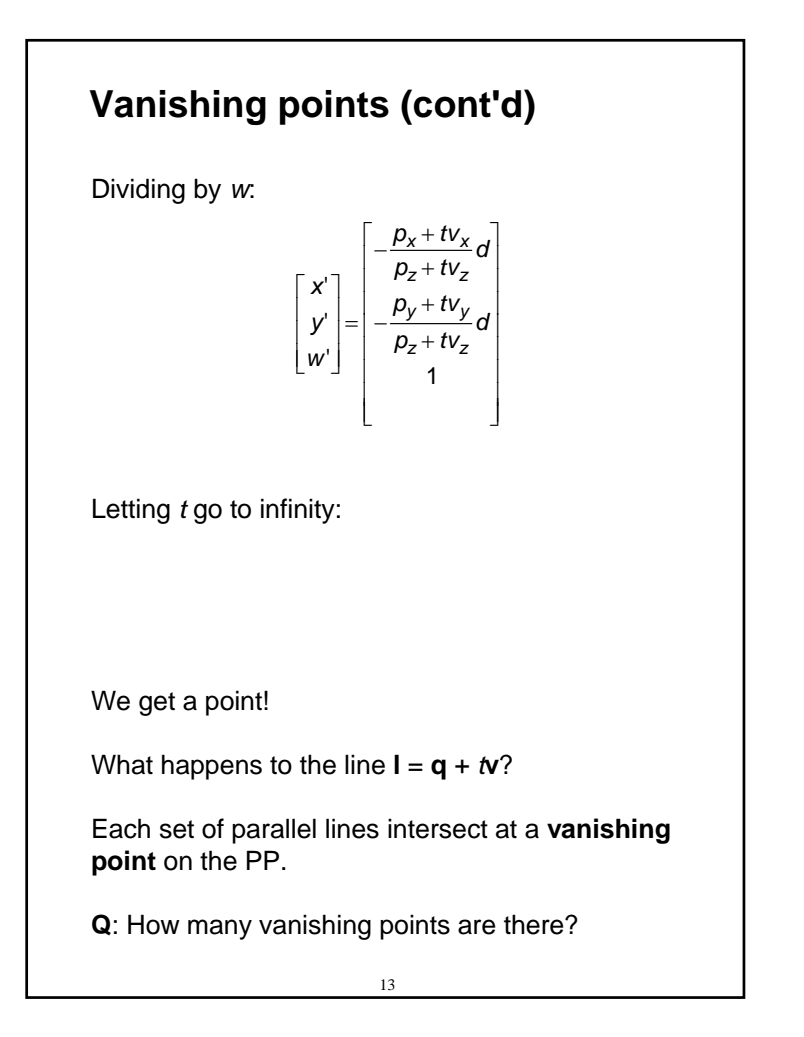

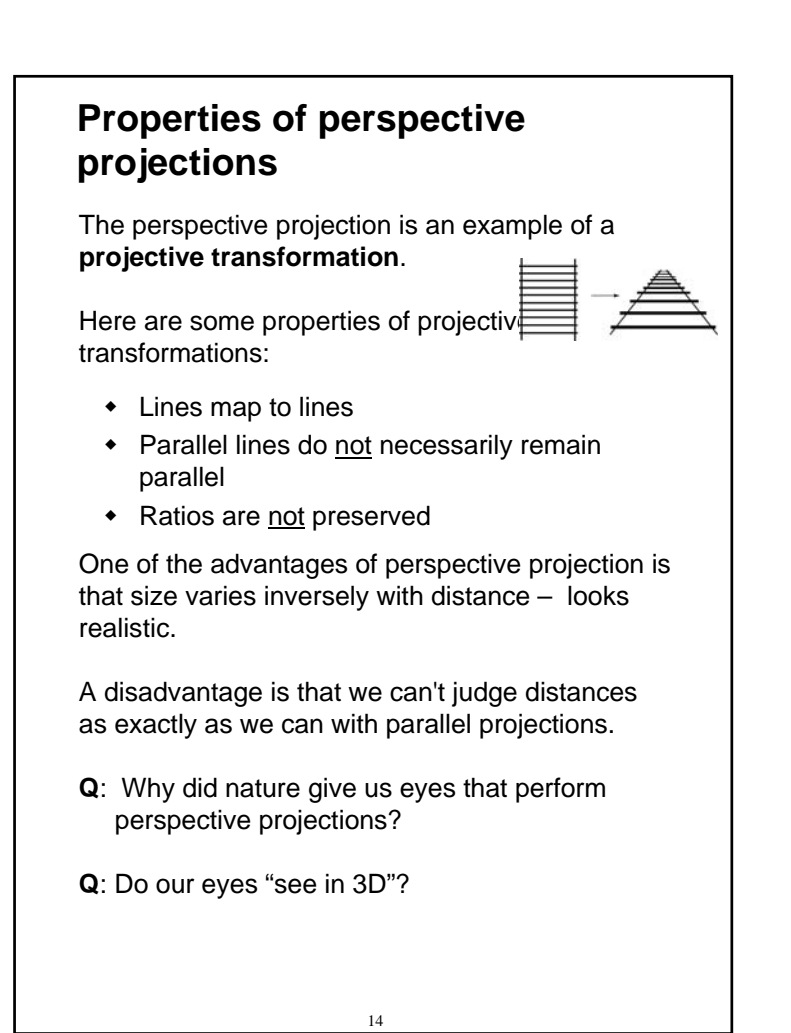

#### **Z-buffer**

```
We can use projections for hidden surface 
elimination.
```
The **Z-buffer**' or **depth buffer** algorithm [Catmull, 1974] is probably the simplest and most widely used of these techniques.

Here is pseudocode for the Z-buffer hidden surface algorithm:

```
for each pixel (i,j) do
```

```
Z-buffer [i, j] \leftarrow FARFramebuffer[i,j] ← <background color>
end forfor each polygon A do
    for each pixel in A do
```

```
Compute depth z and shade s of A at (i,j)
```

```
if z > Z-buffer [i,j] then
   Z-buffer [i,j] ← z
```

```
Framebuffer[i,j] ← s
```
**end if**

```
end for
```
**end for**

15

## **Z-buffer, cont'd**

The process of filling in the pixels inside of a polygon is called **rasterization**.

During rasterization, the *<sup>z</sup>* value and shade *<sup>s</sup>* can be computed incrementally (fast!).

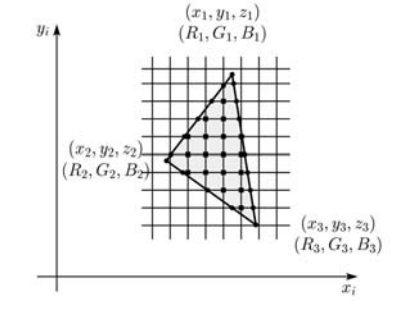

#### Curious fact:

- Described as the "brute-force image space algorithm" by [SSS]
- Mentioned only in Appendix B of [SSS] as a point of comparison for huge memories, but written off as totally impractical.

Today, Z-buffers are commonly implemented in hardware.

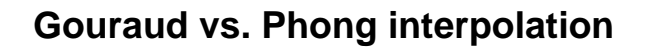

Does graphics hardware do a full shading calculation at every point? Not in the past, but this has changed in the last two years!

Smooth surfaces are often approximated by polygonal facets, because:

- Graphics hardware generally wants polygons (esp. triangles).
- Sometimes it easier to write ray-surface intersection algorithms for polygonal models.

How do we compute the shading for such a surface?

# 18 **Faceted shading** Assume each face has a constant normal:For a distant viewer and a distant light source, how will the color of each triangle vary? Result: faceted, not smooth, appearance.

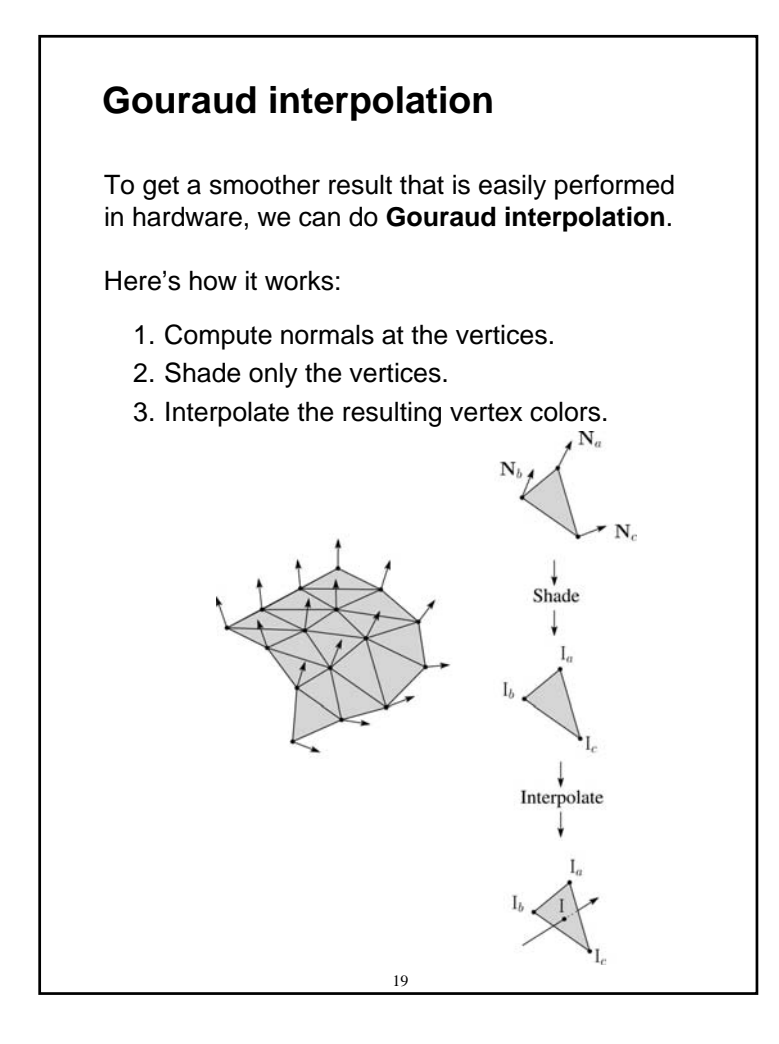

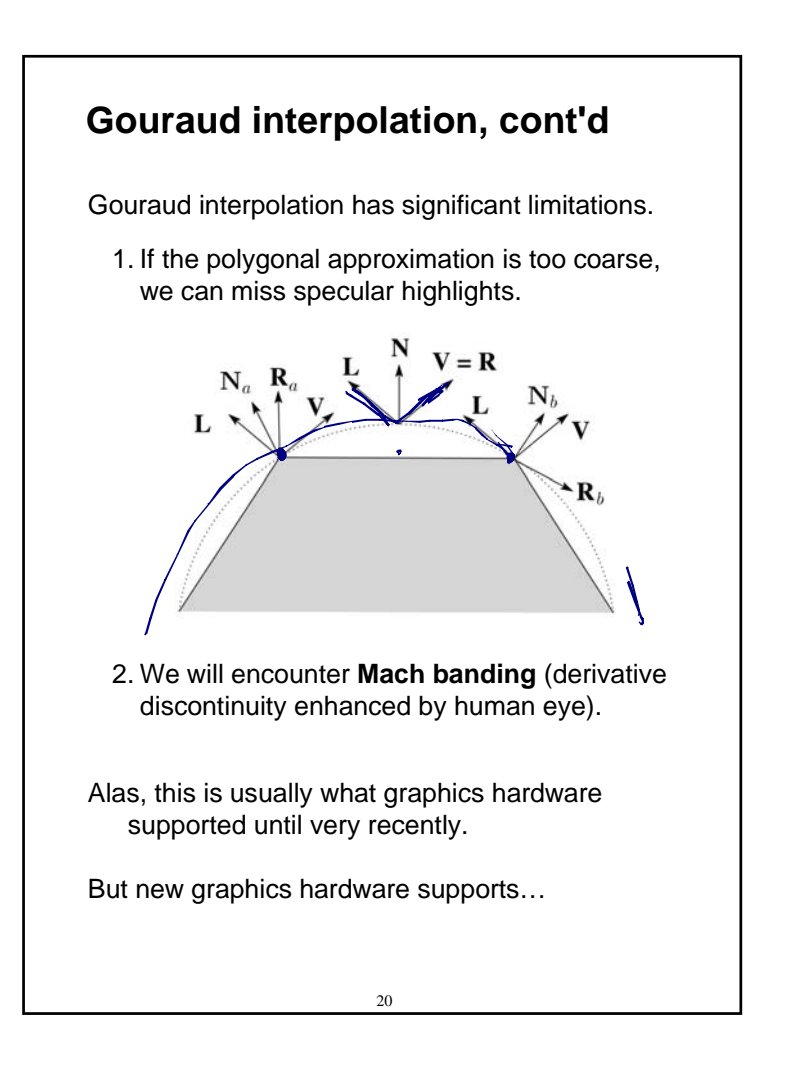

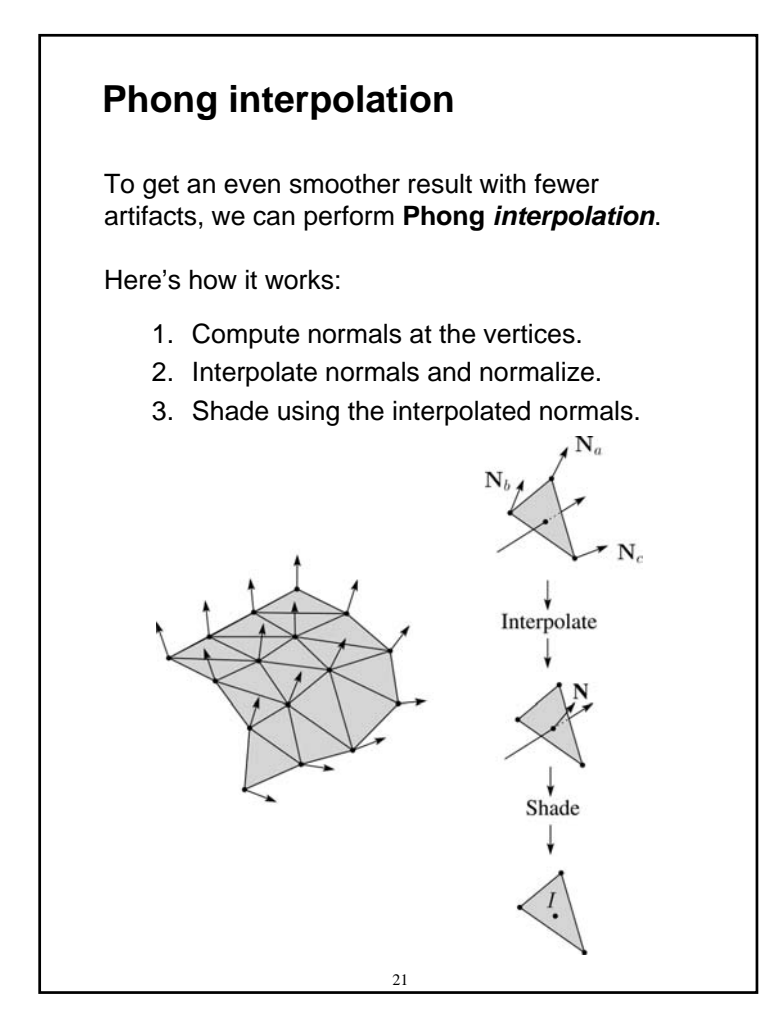

## **Gouraud vs. Phong interpolation**

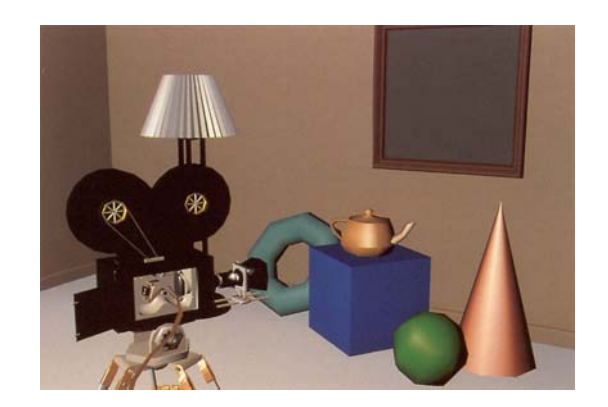

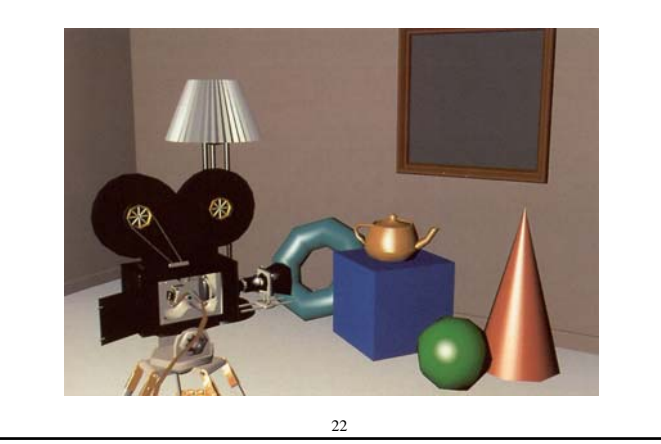

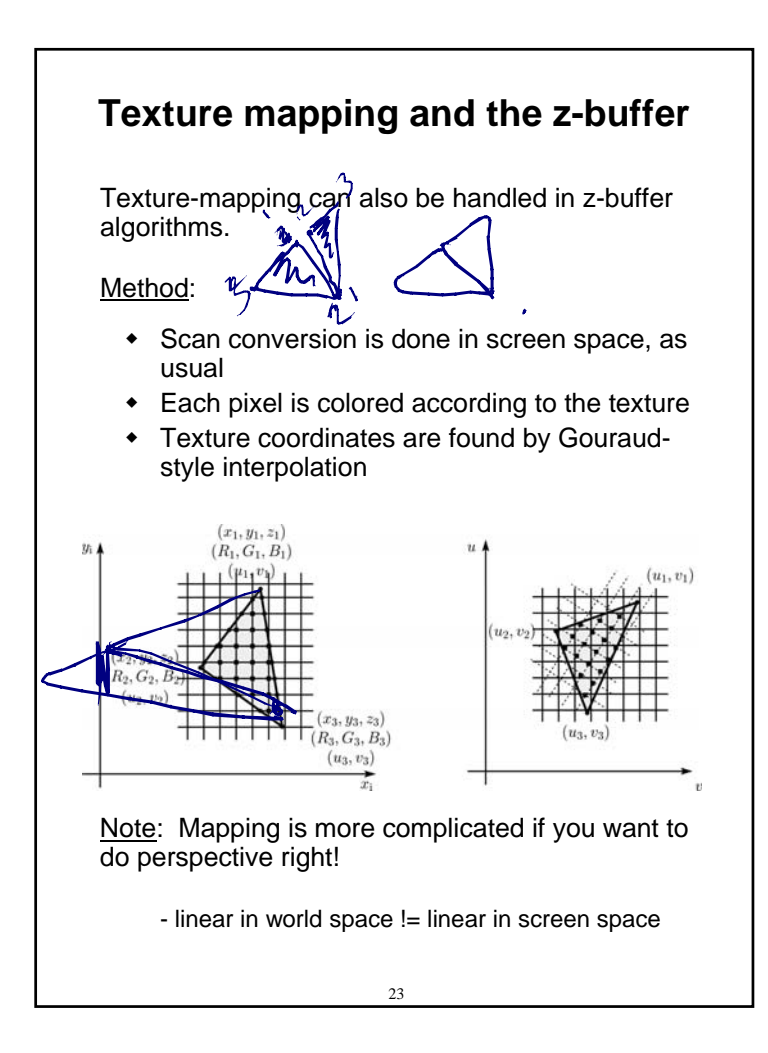

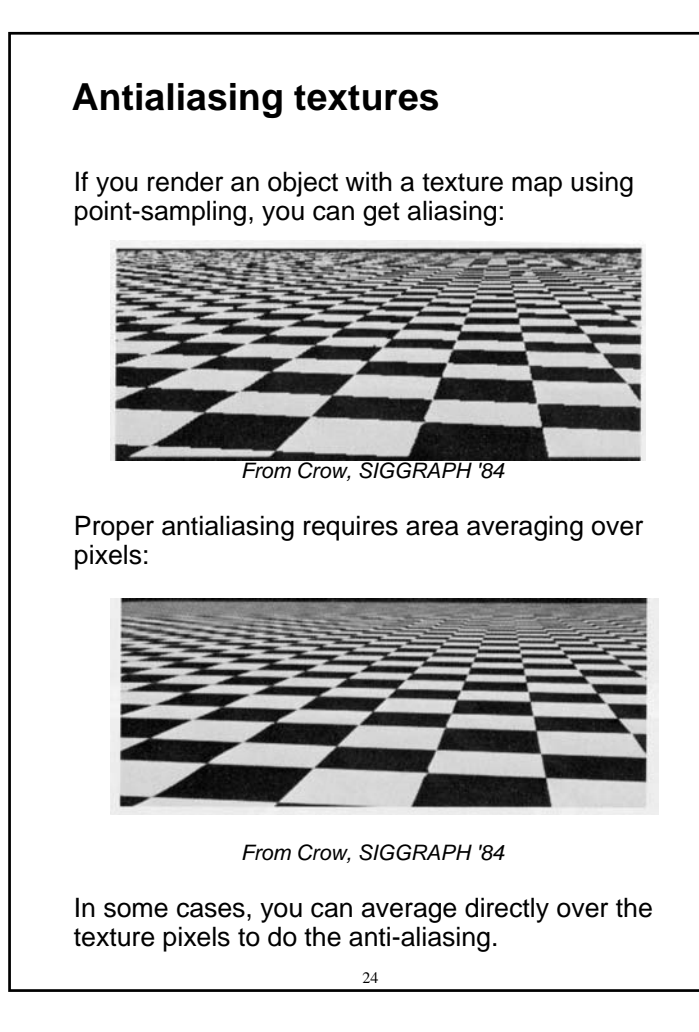

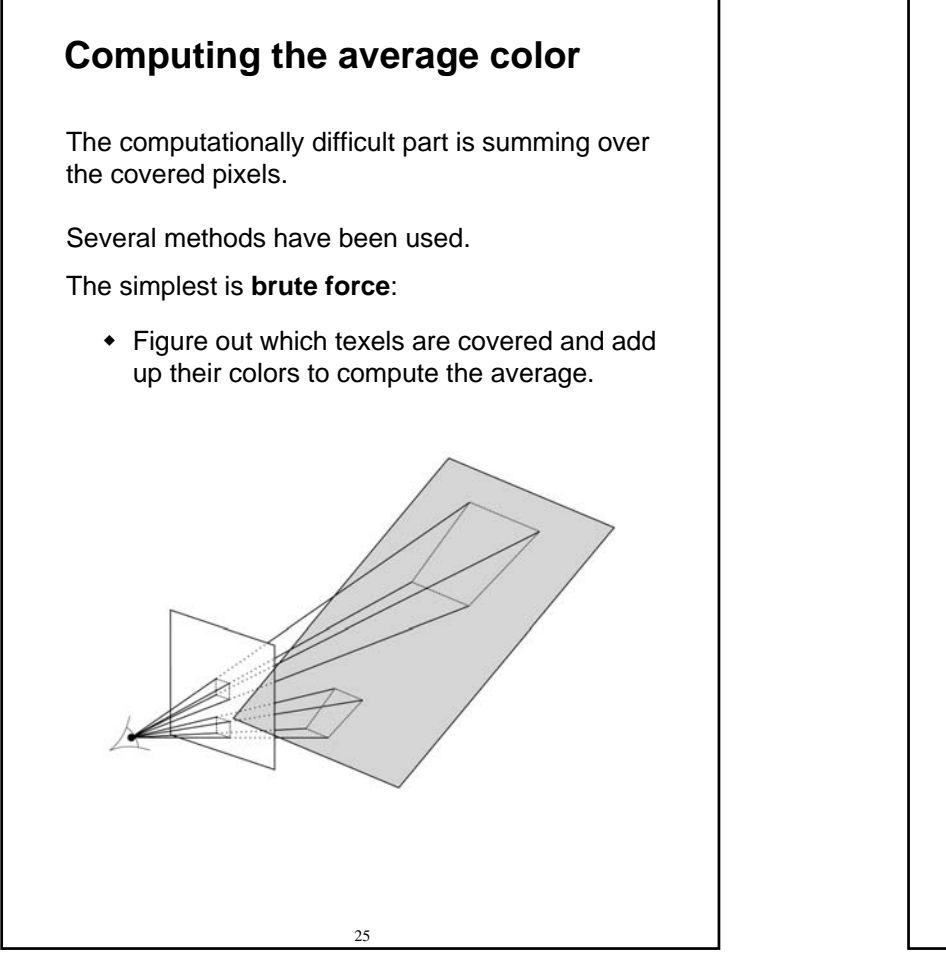

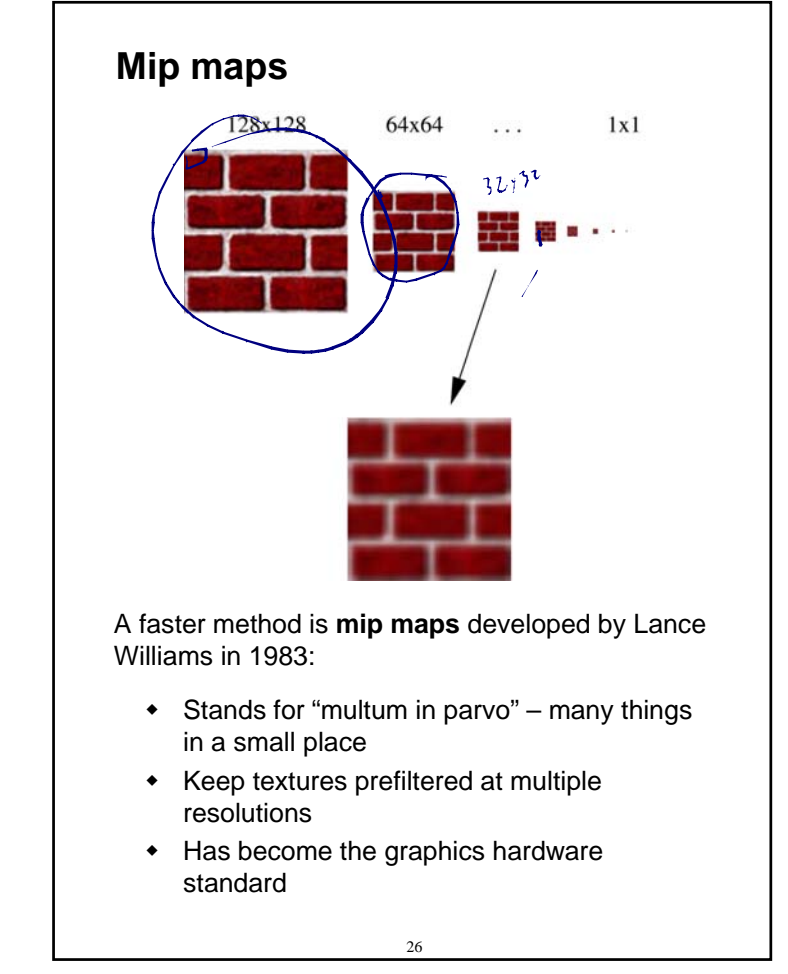

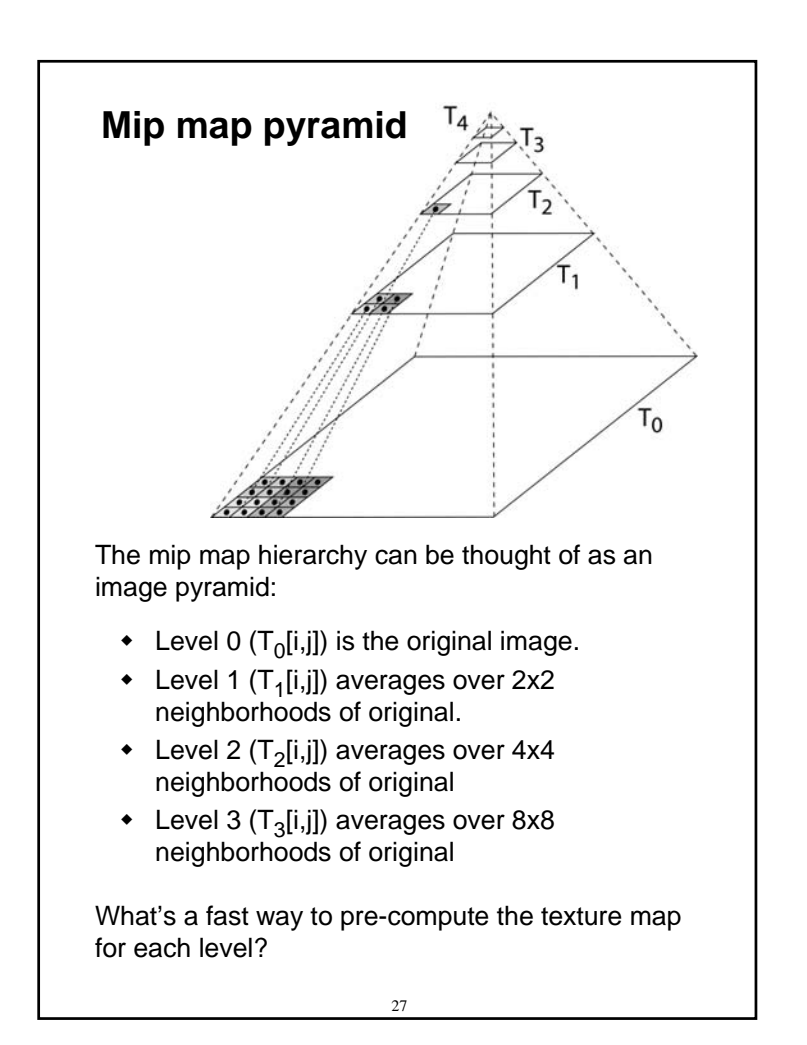

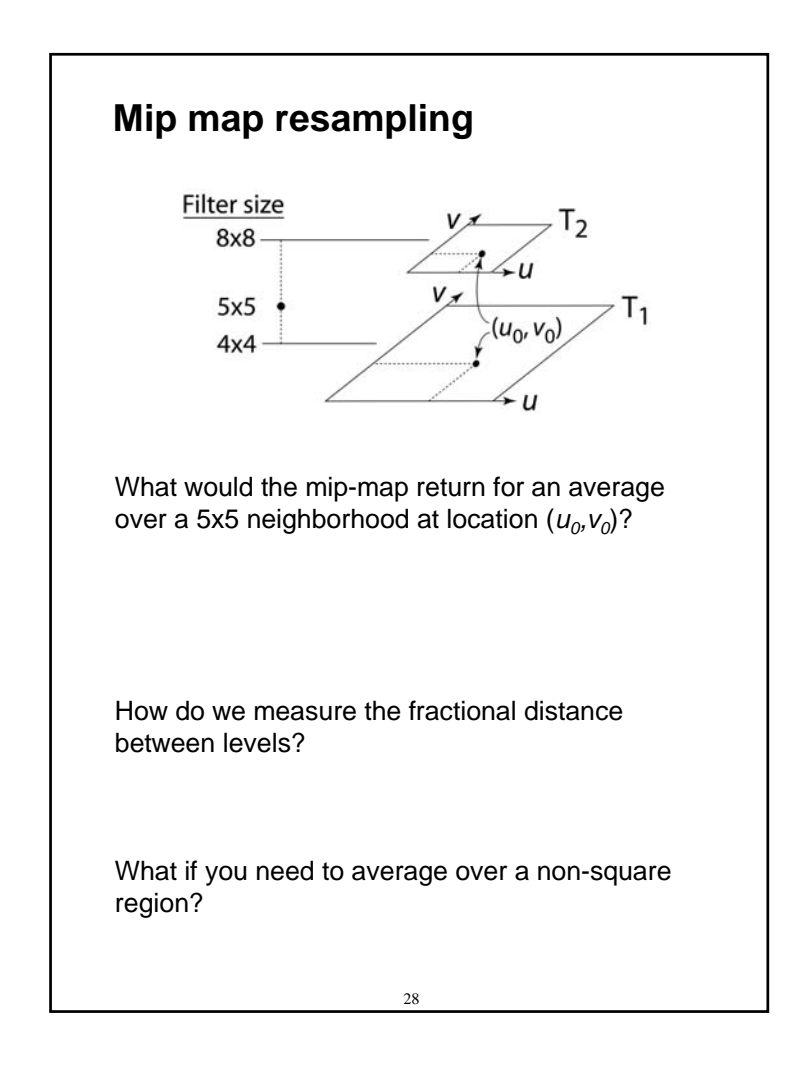

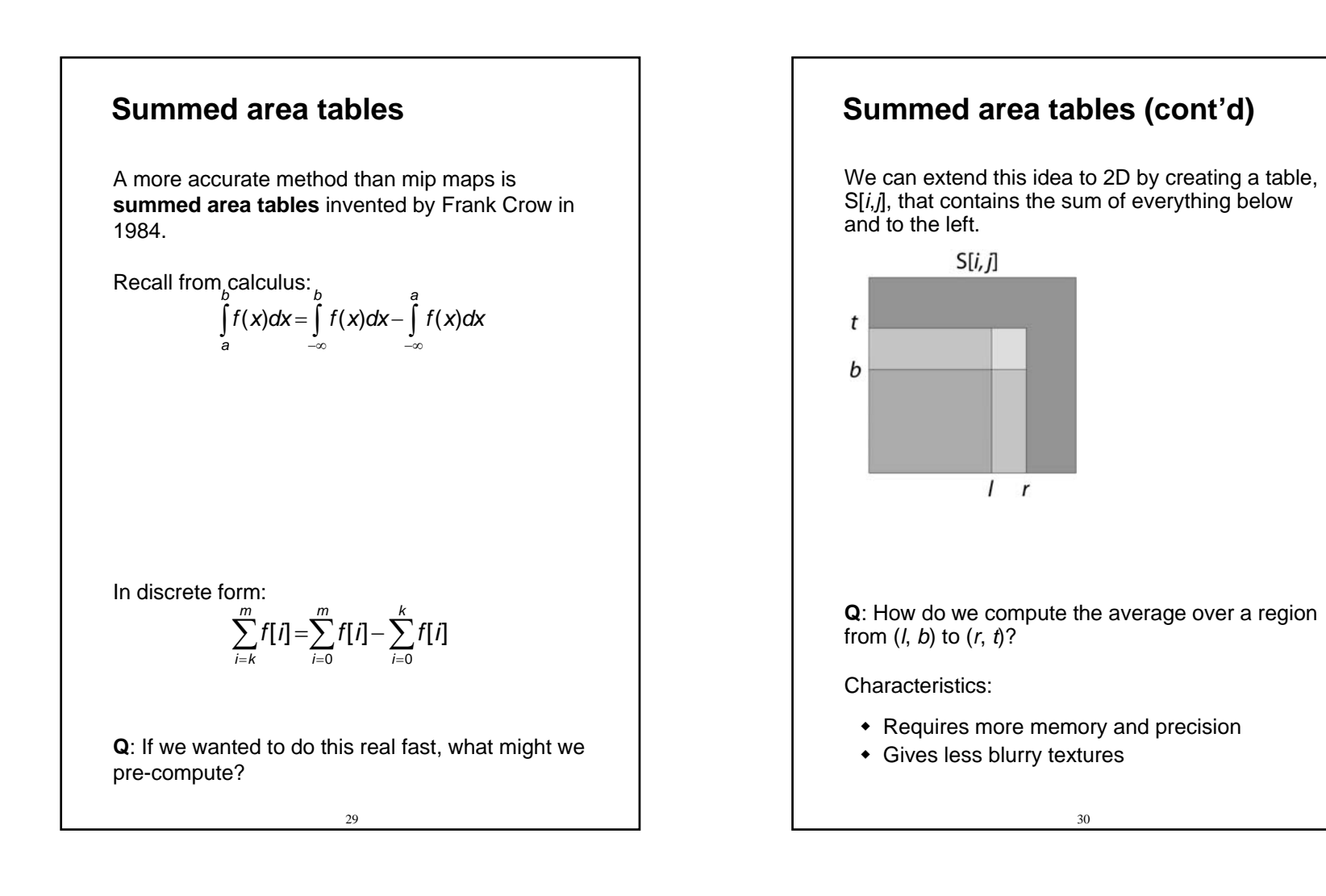

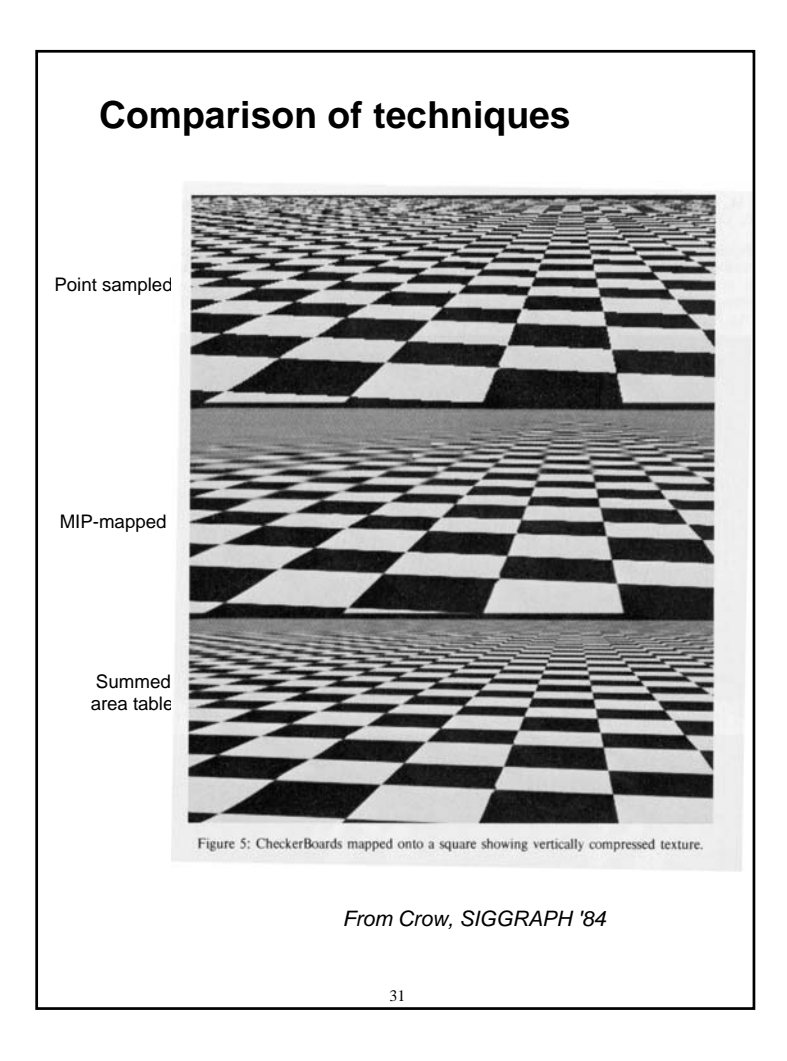

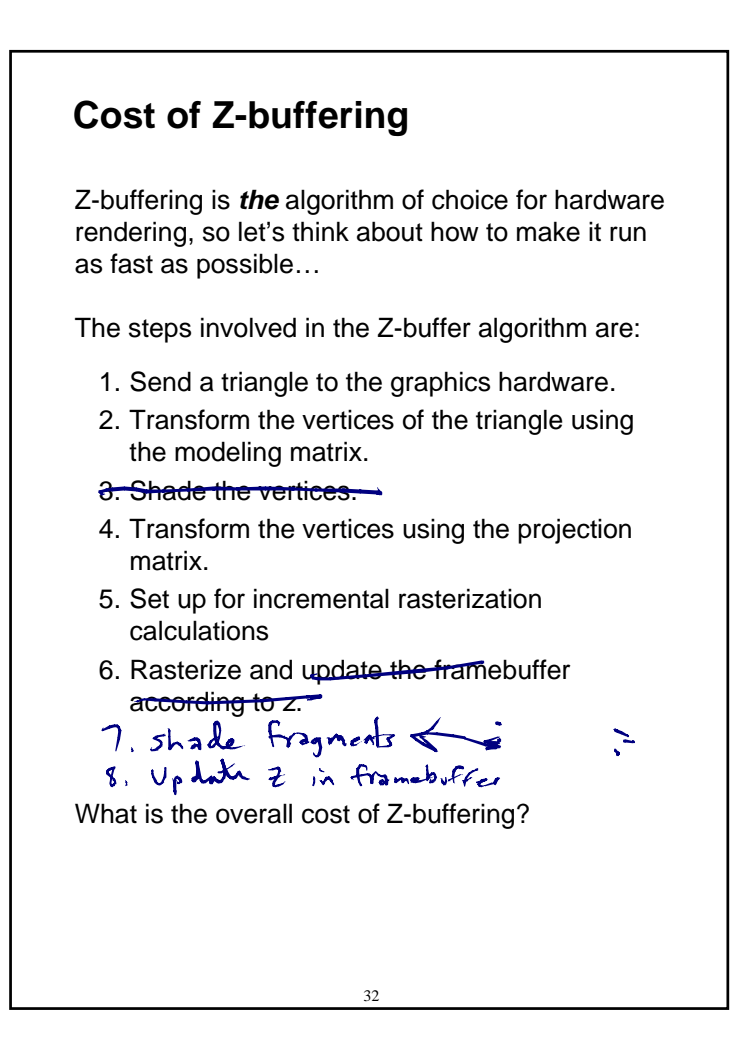

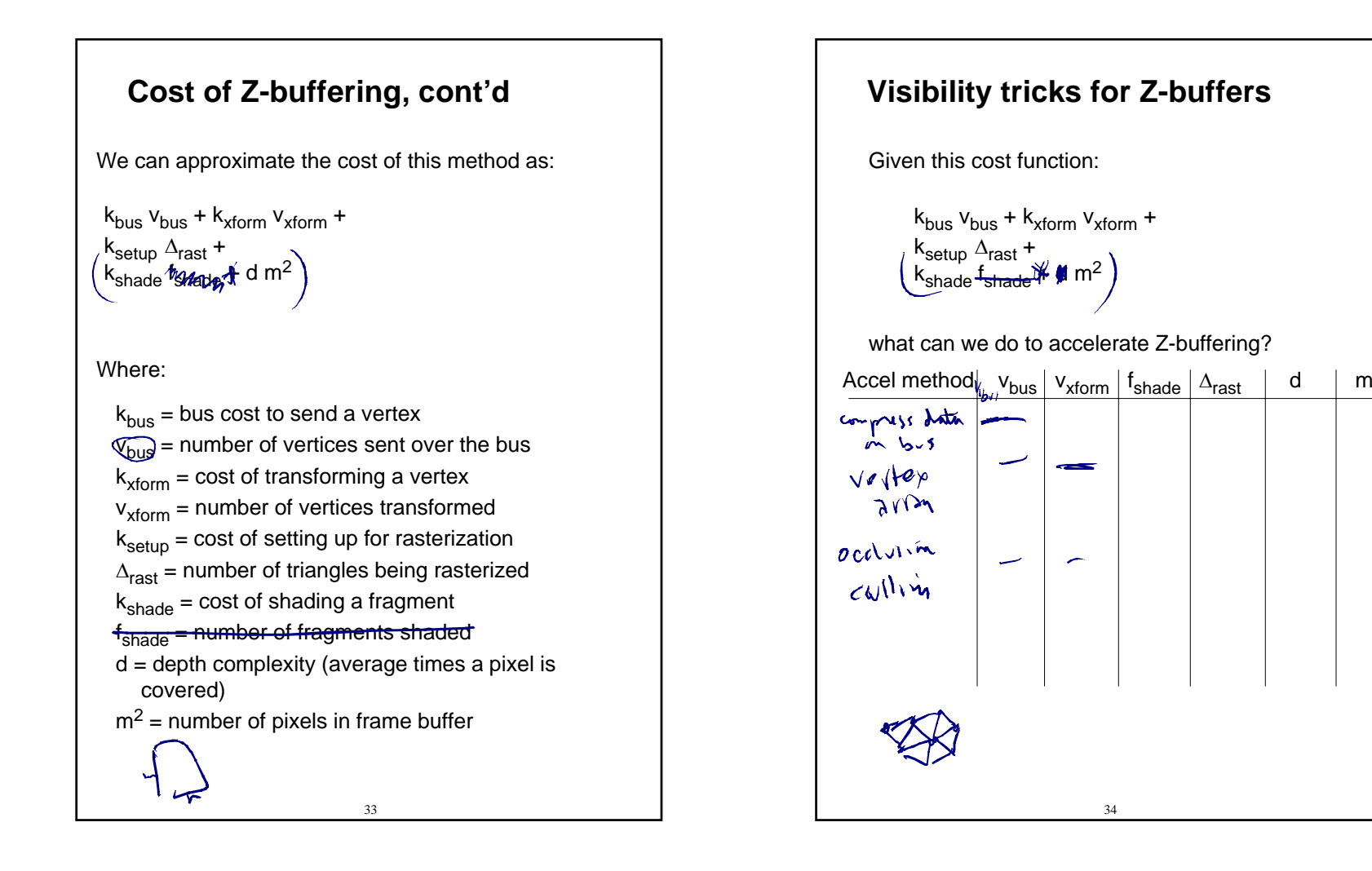